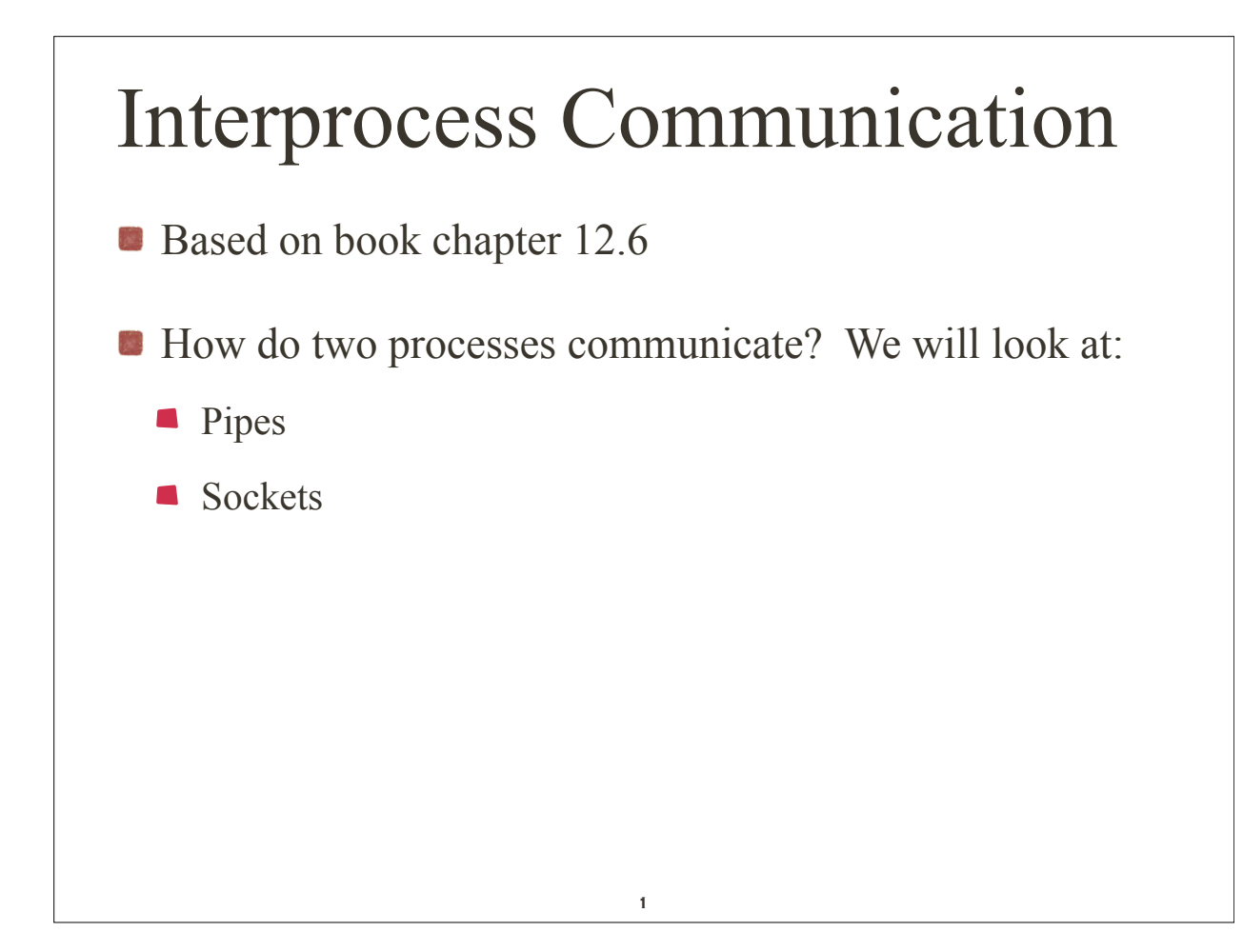

# Interprocess Communication

- **Pipes** 
	- An interprocess communication mechanism allowing two or more processes to send information to each other.
	- They are commonly used from within shells to connect the  $\mathbb{Z}^2$ standard output of one utility to the standard input of another.

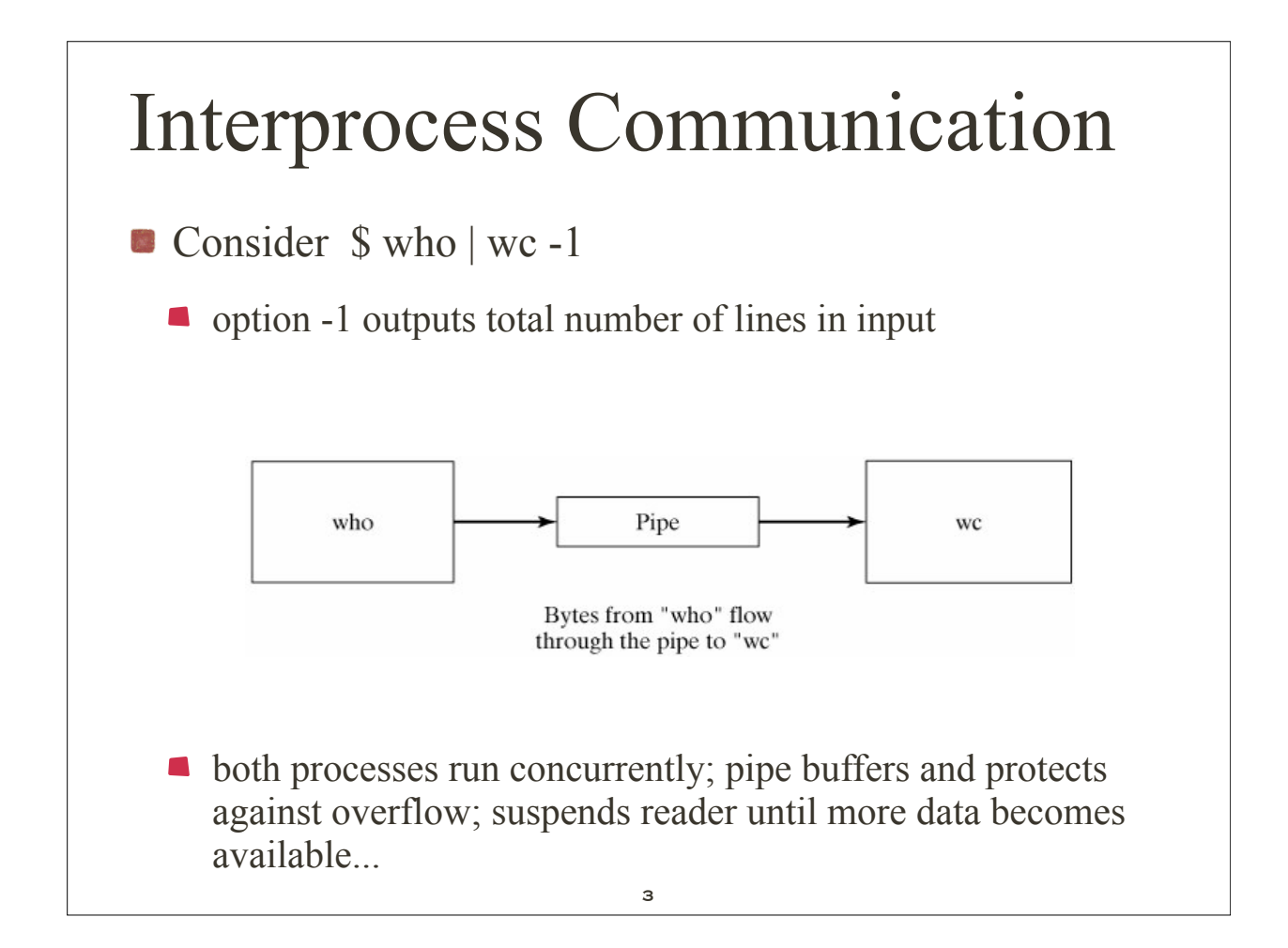

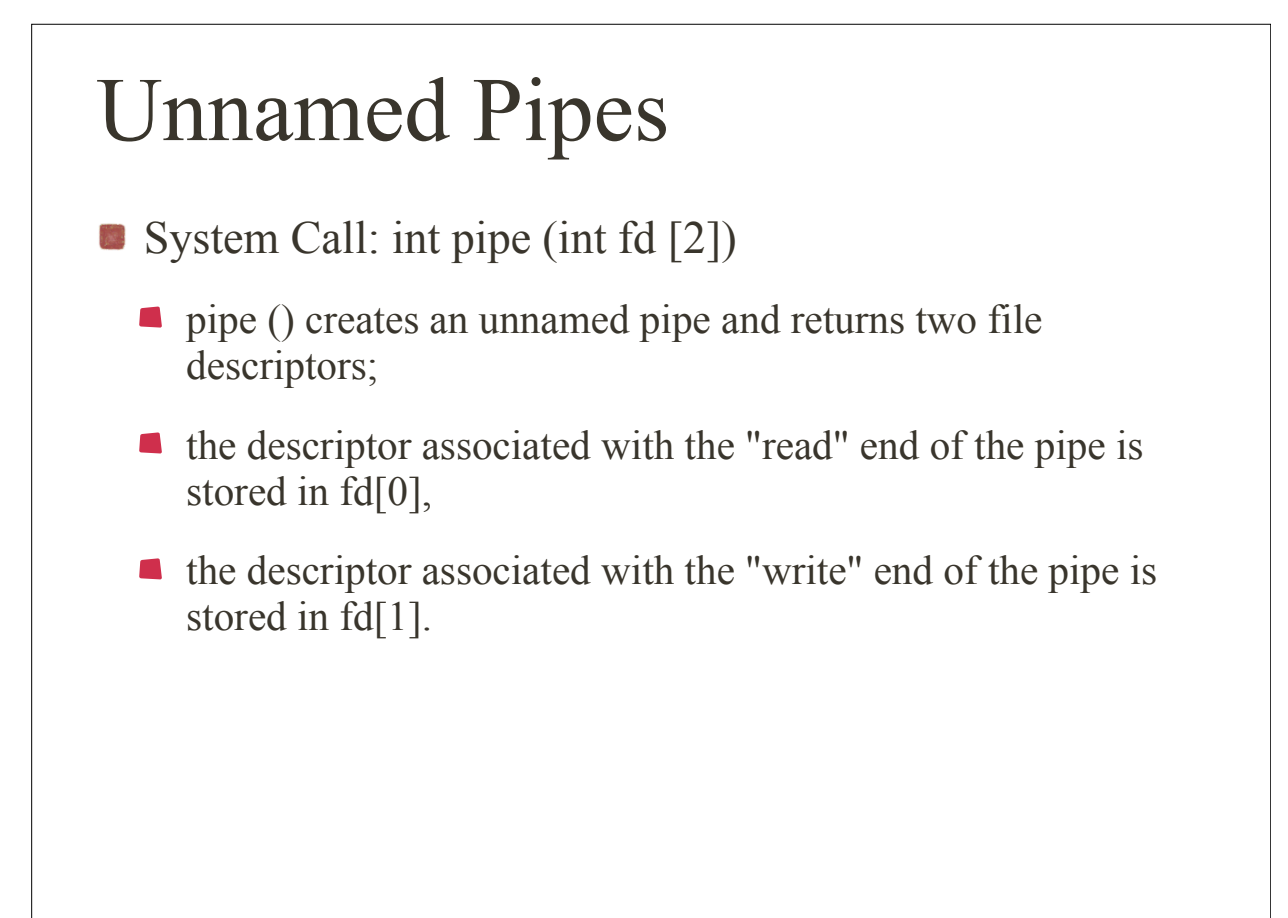

## Unnamed Pipes

- **The following rules apply to processes that read** from a pipe:
	- If a process reads from a pipe whose write end has been closed, the read () returns a 0, indicating end-of-input.
	- If a process reads from an empty pipe whose write end is still open, it sleeps until some input becomes available.
	- If a process tries to read more bytes from a pipe than are present, all of the current contents are returned and read () returns the number of bytes actually read.

5

#### Unnamed Pipes

- **The following rules apply to processes that write** to a pipe:
	- If a process writes to a pipe whose read end has been closed, the write fails and the writer is sent a SIGPIPE signal.
		- The default action of this signal is to terminate the writer.
	- If a process writes fewer bytes to a pipe than the pipe can hold, the write () is guaranteed to be *atomic*; that is, the writer process will complete its system call without being preempted by another process.
	- If a process writes more bytes to a pipe than the pipe can hold, no similar guarantees of atomicity apply.

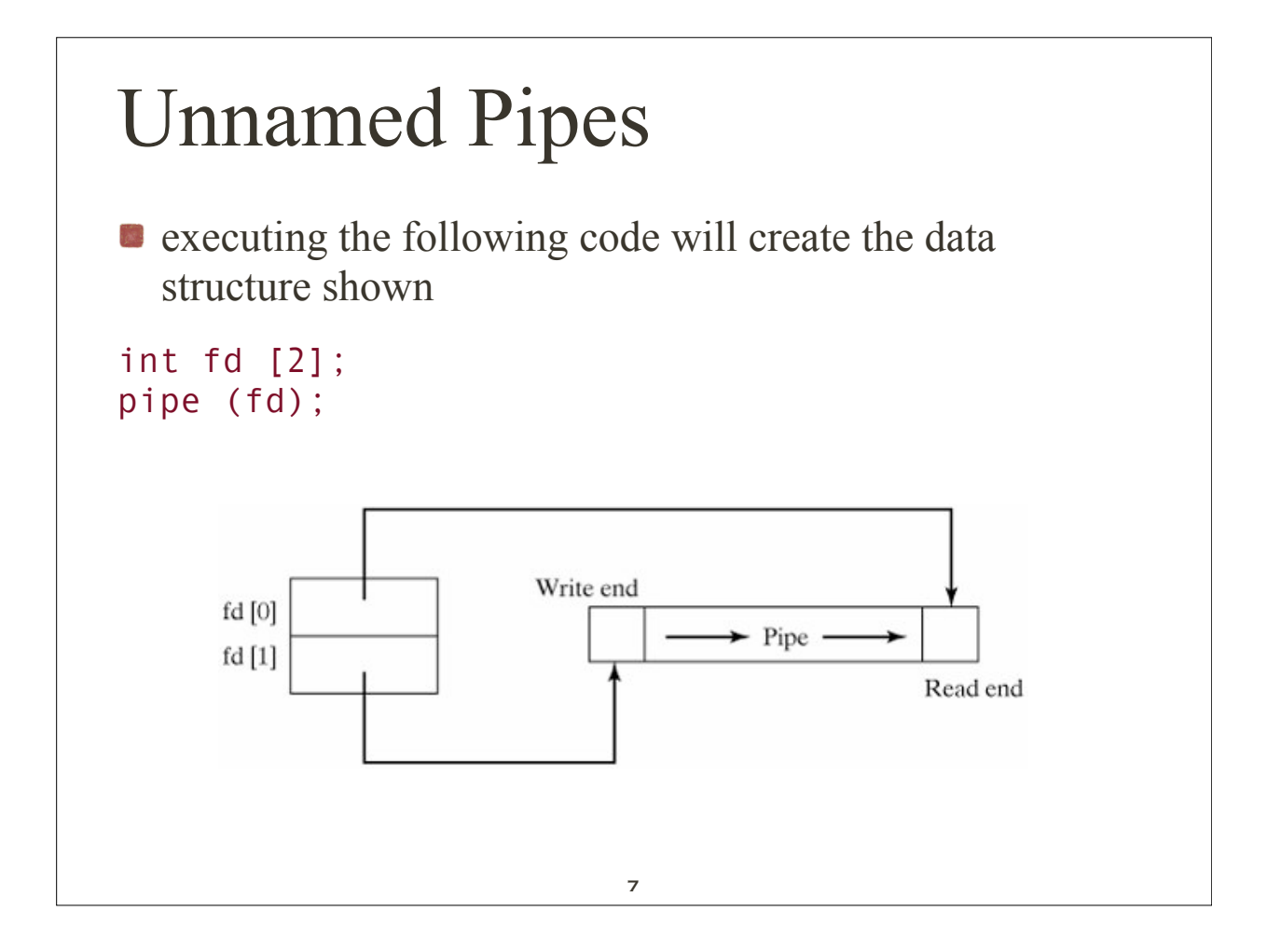

#### Unnamed Pipes

**Unnamed pipes are usually used for communication** between a parent process and its child, with one process writing and the other process reading. The typical sequence of events is as follows:

 $\blacksquare$  The parent process creates an unnamed pipe using pipe ().

- **The parent process forks.**
- **The writer closes its read end of the pipe, and the designated** reader closes its write end of the pipe.
- The processes communicate by using write () and read () calls.
- Each process closes its active pipe descriptor when finished  $\mathcal{O}^{(n)}$ with it.

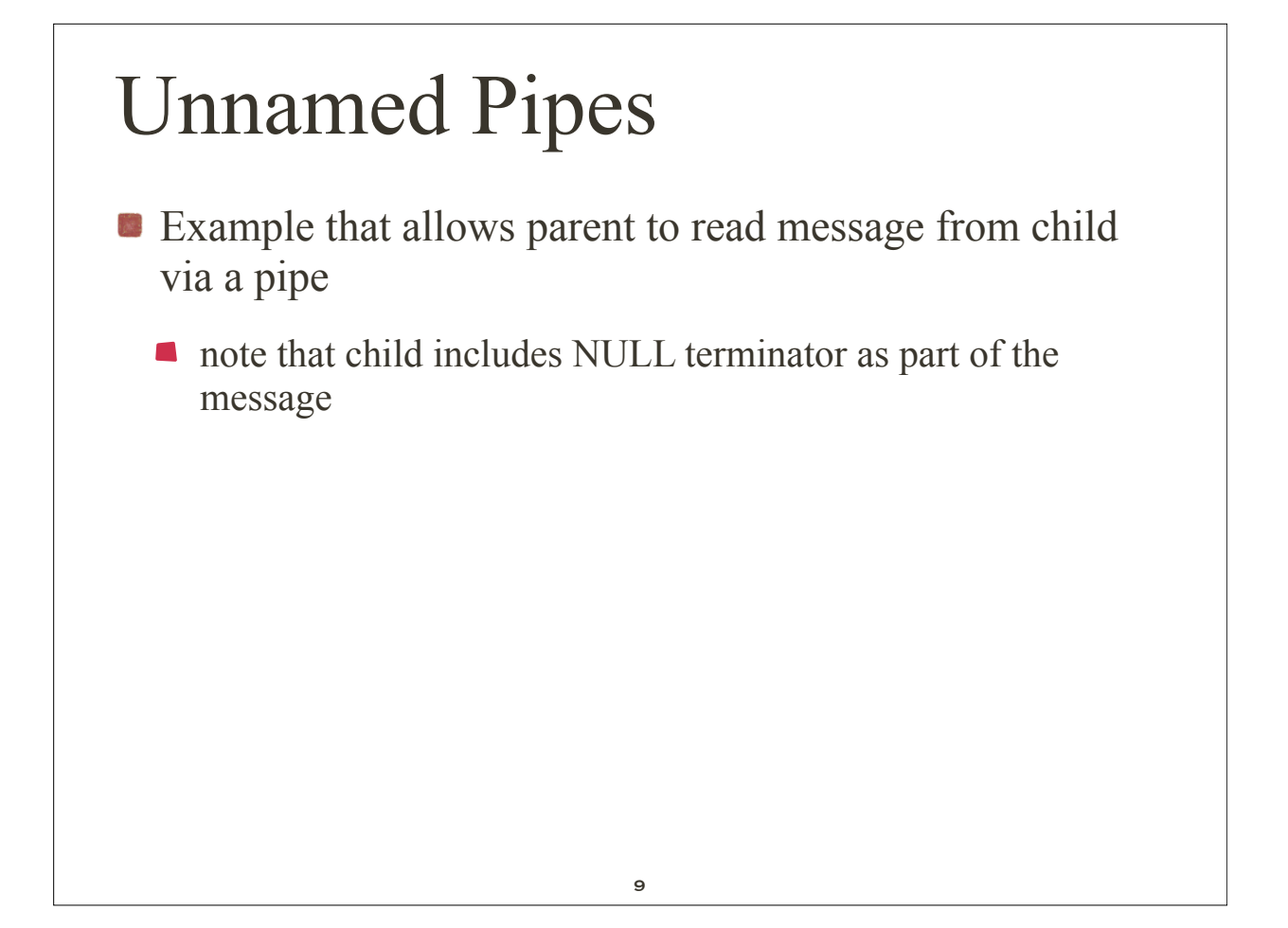

```
$ cat talk.c ...list the program.
#include <stdio.h>
#define READ 0 /* The index of the read end of the pipe */<br>#define WRITE 1 /* The index of the write end of the pipe *,
                   \frac{1}{2} /* The index of the write end of the pipe */
char* phrase = "Stuff this in your pipe and smoke it";
main ()
{
 int fd [2], bytesRead;
 char message [100]; /* Parent process' message buffer */
  pipe (fd); /*Create an unnamed pipe */
 if (fork () == \theta) /* Child, writer */
   \left\{ \right. close(fd[READ]); /* Close unused end */
      write (fd[WRITE],phrase, strlen (phrase) + 1); /* include NULL*/
      close (fd[WRITE]); /* Close used end*/
   }
  else /* Parent, reader*/
    {
      close (fd[WRITE]); /* Close unused end */
     bytesRead = read (fd[READ], message, 100);
      printf ("Read %d bytes: %s\n", bytesRead, message); /* Send */
      close (fd[READ]); /* Close used end */
   }
}
$ ./talk ...run the program.
Read 37 bytes: Stuff this in your pipe and smoke it
\Omega
```
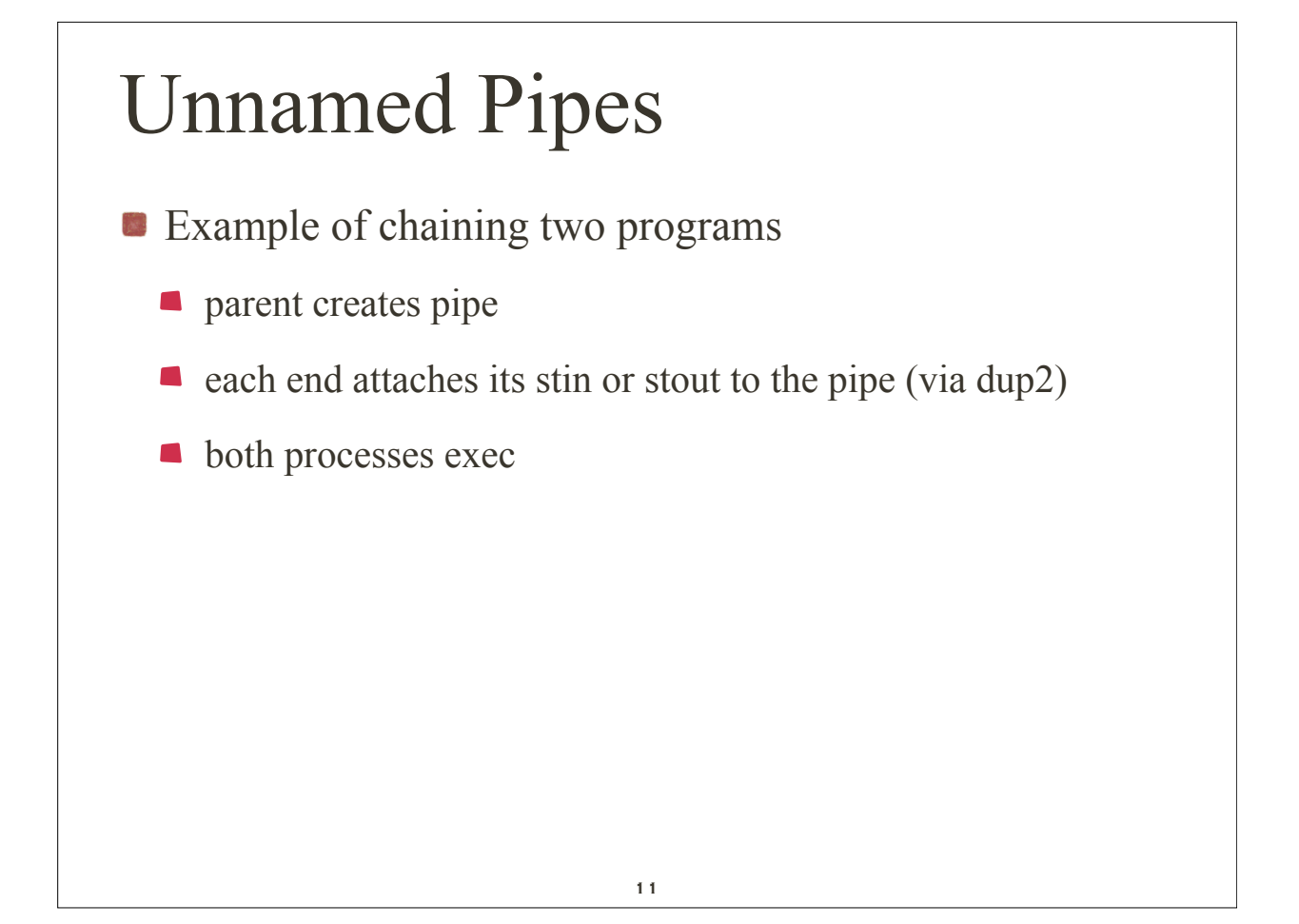

```
$ cat connect.c ...list the program.
#include <stdio.h>
#define READ 0
#define WRITE 1
main (argc, argv)
int argc;
char* argv [];
{
  int fd [2];
  pipe (fd); /* Create an unnamed pipe */
  if (fork () != 0) /* Parent, writer */
  \mathcal{A} close (fd[READ]); /* Close unused end */
 dup2 (fd[WRITE], 1); /* Duplicate used end to stdout */
     close (fd[WRITE]); /* Close original used end */
 execlp (argv[1], argv[1], NULL); /* Execute writer program */
 perror ("connect"); /* Should never execute */
   }
  else /* Child, reader */
   {
 close (fd[WRITE]); /* Close unused end */
 dup2 (fd[READ], 0); /* Duplicate used end to stdin */
     close (fd[READ]); /* Close original used end */
 execlp (argv[2], argv[2], NULL); /* Execute reader program */
 perror ("connect"); /* Should never execute */
   }
}
$ who ...execute "who" by itself.
glass pts/1 Feb 15 18:45 (:0.0)
$ ./connect who wc ...pipe "who" through "wc".
 1 6 42 ...1 line, 6 words, 42 chars.
\Omega
```
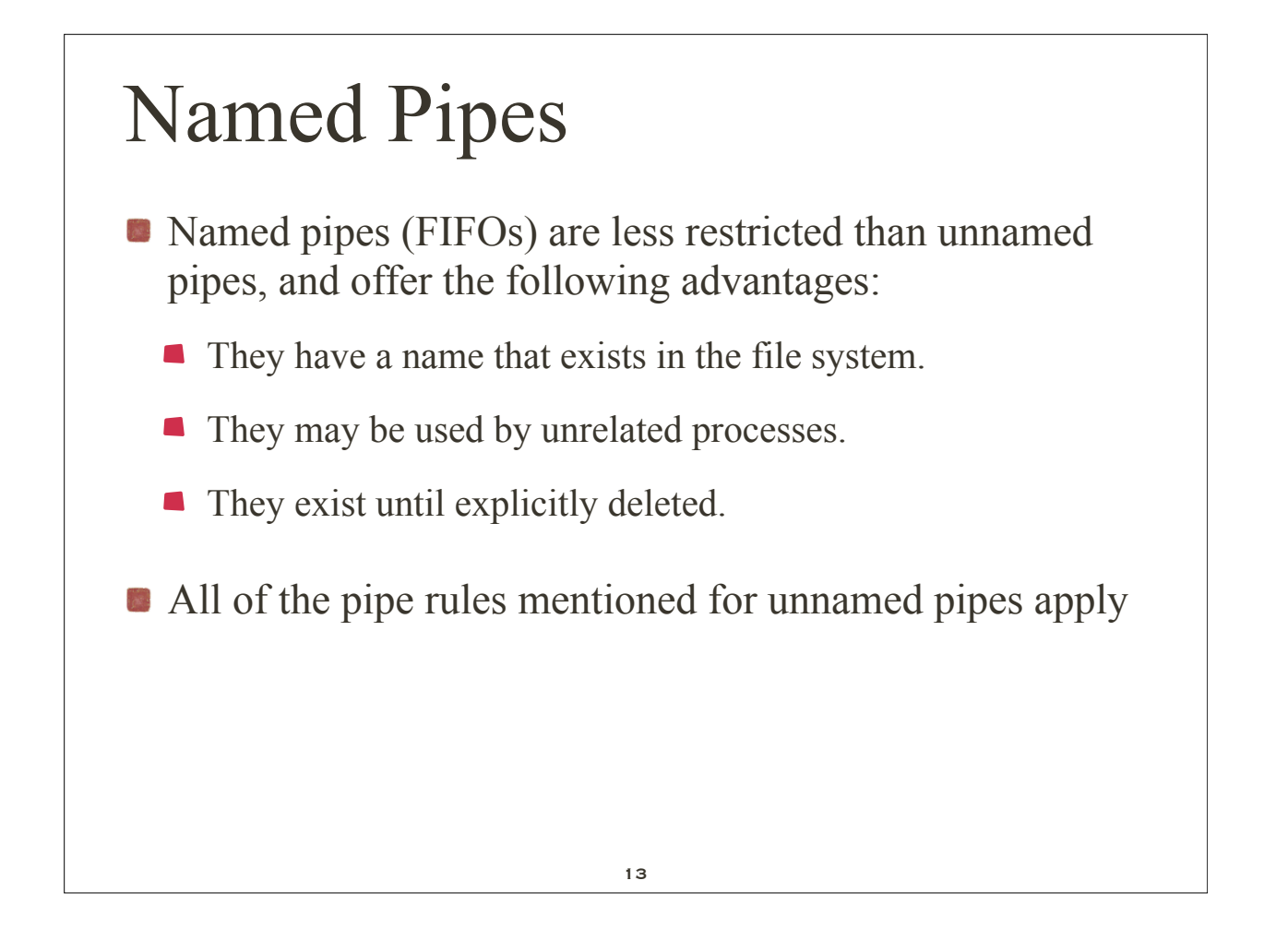

## Named Pipes

- Because named pipes exist as special files in the file system, processes using them to communicate need not have a common ancestry as when using unnamed pipes.
- A named pipe (FIFO) may be created in one of two ways:
	- by using the Linux mkfifo utility or the mkfifo() system call
	- Utility: **mkfifo** *fileName*
		- **n** mkfifo creates a named pipe called fileName.

```
Named Pipes
E example
$ mkfifo myPipe ...create pipe.
$ chmod ug+rw myPipe ...update permissions.
$ ls -l myPipe ...examine attributes.
  prw-rw---- 1 glass cs 0 Feb 27 12:38 myPipe
\mathfrak{g}Note the type of the named pipe is "p" in the ls listing.
mkfifo ("myPipe", 0660); /* Create a named pipe */15
```
## Named Pipes

- Named Pipes operation:
	- a special file is added into the file system
	- $\blacksquare$  once opened by open $()$ ,
		- write() puts data into the FIFO queue
		- **•** read() removes data at end of FIFO queue
	- $\blacksquare$  process closes pipe using close()
	- when no longer needed remove pipe from file system using unlink()

```
Example using a reader and a writer
#include <stdio.h>
#include <sys/types.h>
#include <fcntl.h><br>/*****************
                 /********************************************************************/
main ()
\mathcal{R} int fd;
 char str[100];
 mkfifo ("aPipe", 0660); /* Create named pipe */
fd = open ("aPipe", O RDONLY); /* Open it for reading */
  while (readLine (fd, str)) /* Display received messages */
   printf ("%s\n", str);
  close (fd); /* Close pipe */
}
/********************************************************************/
readLine (fd, str)
int fd;
char* str;
/* Read a single NULL-terminated line into str from fd */
/* Return 0 when the end-of-input is reached and 1 otherwise */
{
  int n;
  do /* Read characters until NULL or end-of-input */
   \mathcal{R}n = read (fd, str, 1); /* Read one character */
    }
while (n > 0 \&x *str++ != 0);
  return (n > 0); /* Return false if end-of-input */
}
                                        17
```

```
The writer.c program looks like this:
#include <stdio.h>
#include <fcntl.h>
/
********************************************************************
/
main ()
{
  int fd, messageLen, i;
  char message [100];
  /* Prepare message */
  sprintf (message, "Hello from PID %d", getpid ());
  messageLen = strlen (message) + 1;
   do /* Keep trying to open the file until successful */
\{ \cdot \cdot \cdot \cdot \cdot \cdot \cdot \cdot \cdot \cdot \cdot \cdot \cdot \cdot \cdot \cdot \cdot \cdot \cdot \cdot \cdot \cdot \cdot \cdot \cdot \cdot \cdot \cdot \cdot \cdot \cdot \cdot \cdot \cdot \cdot \cdot 
        fd = open ("aPipe", 0_WRONLY); /*Open named pipe for writing */
       if (fd == -1) sleep (1); /* Try again in 1 second */
     }
 while (fd == -1);
  for (i = 1; i \le 3; i++) /* Send three messages */
\overline{\mathcal{A}} write (fd, message, messageLen); /* Write message down pipe */
       sleep (3); /* Pause a while */
 }
   close (fd); /* Close pipe descriptor */
}
```